# Y23Q4 Release

# ASPECT4 Finance

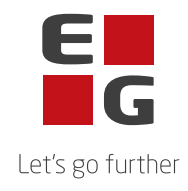

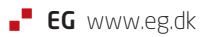

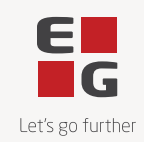

### **ASPECT4 Finance Y23Q4**

## **Indhold**

ASPECT4 Finance Y23Q4

Med ASPECT4 Finance Y23Q4 kommer blandt andet nye funktioner til her-og-nu ibrugtagelse samt nye forhold, der vil blive implementeret eller udbygget i de kommende releases.

Med denne release implementeres de nødvendige ændringer i ASPECT4 Finance for at understøtte bogføringsloven. Blandt andet:

- Automatisk bankafstemning
- SAF-T rapportering i Danmark
- Standardkontoplan og standard momskoder

Desuden indeholder denne release en række kvalitetssikringer samt eliminering af nogle uhensigtsmæssigheder.

De nye funktioner samt den gennemførte kvalitetssikring og eliminering af uhensigtsmæssigheder er beskrevet på opgaveniveau i det følgende.

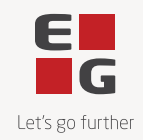

#### **Nye funktioner**

'n

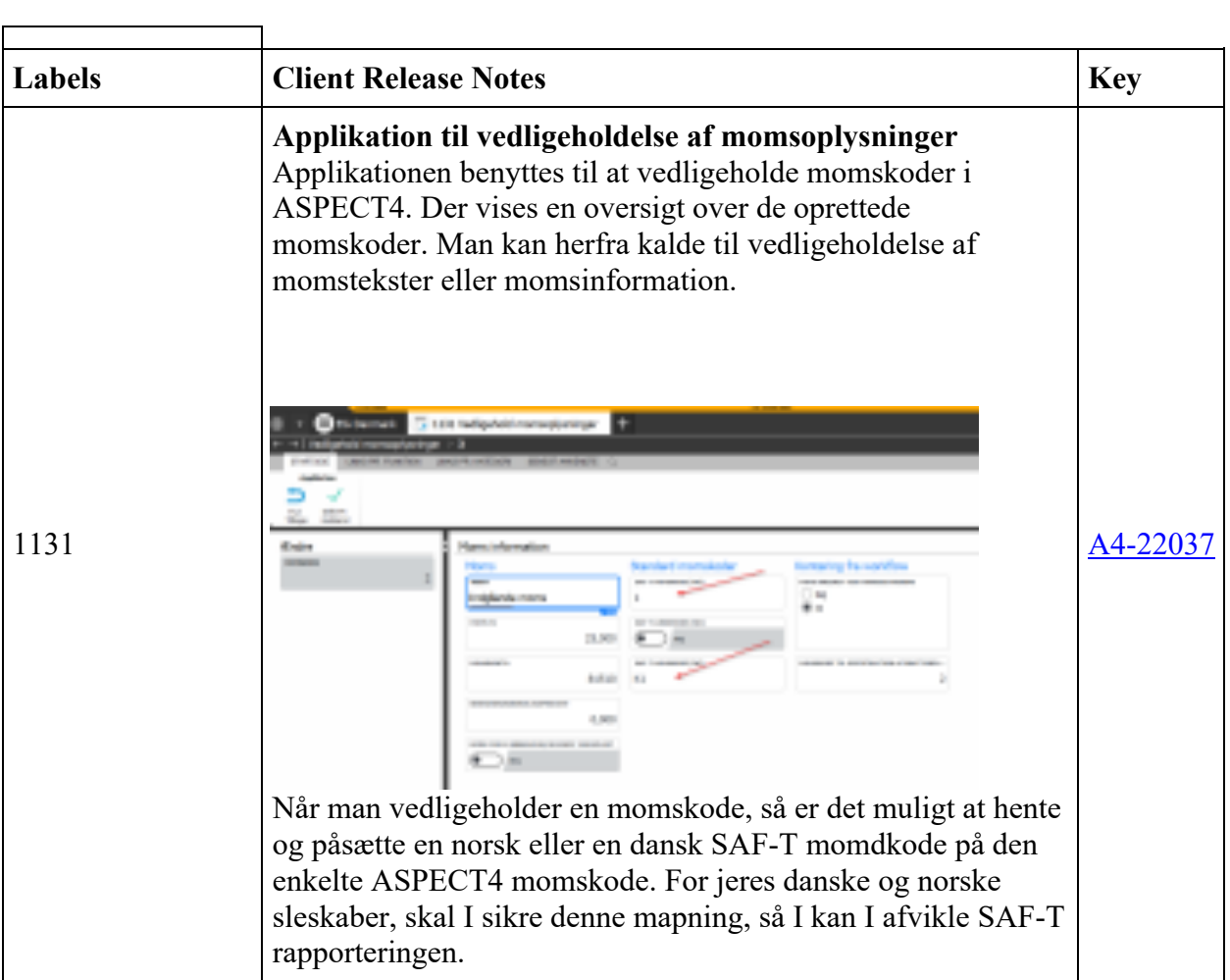

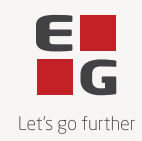

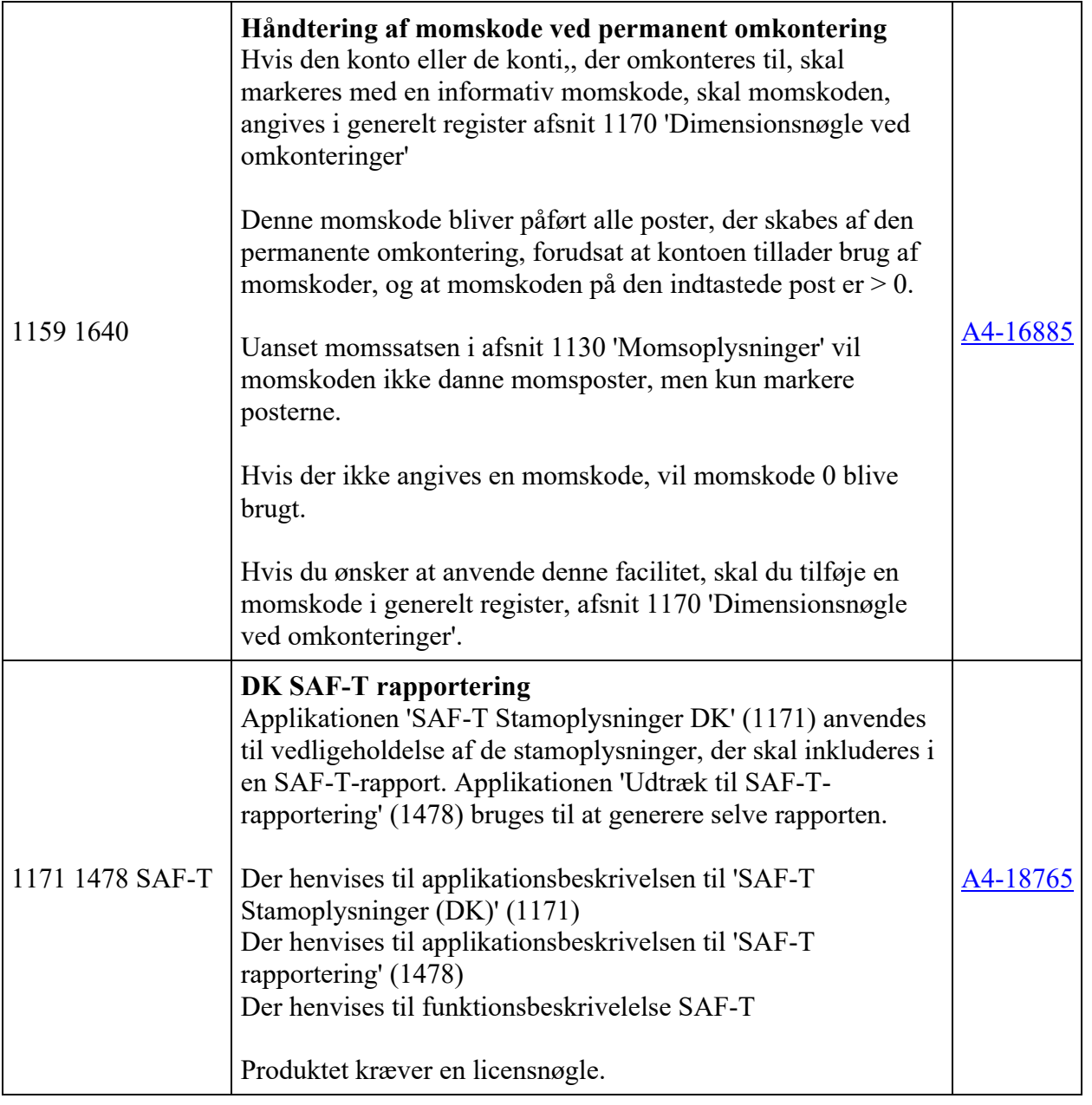

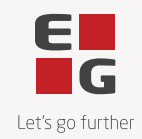

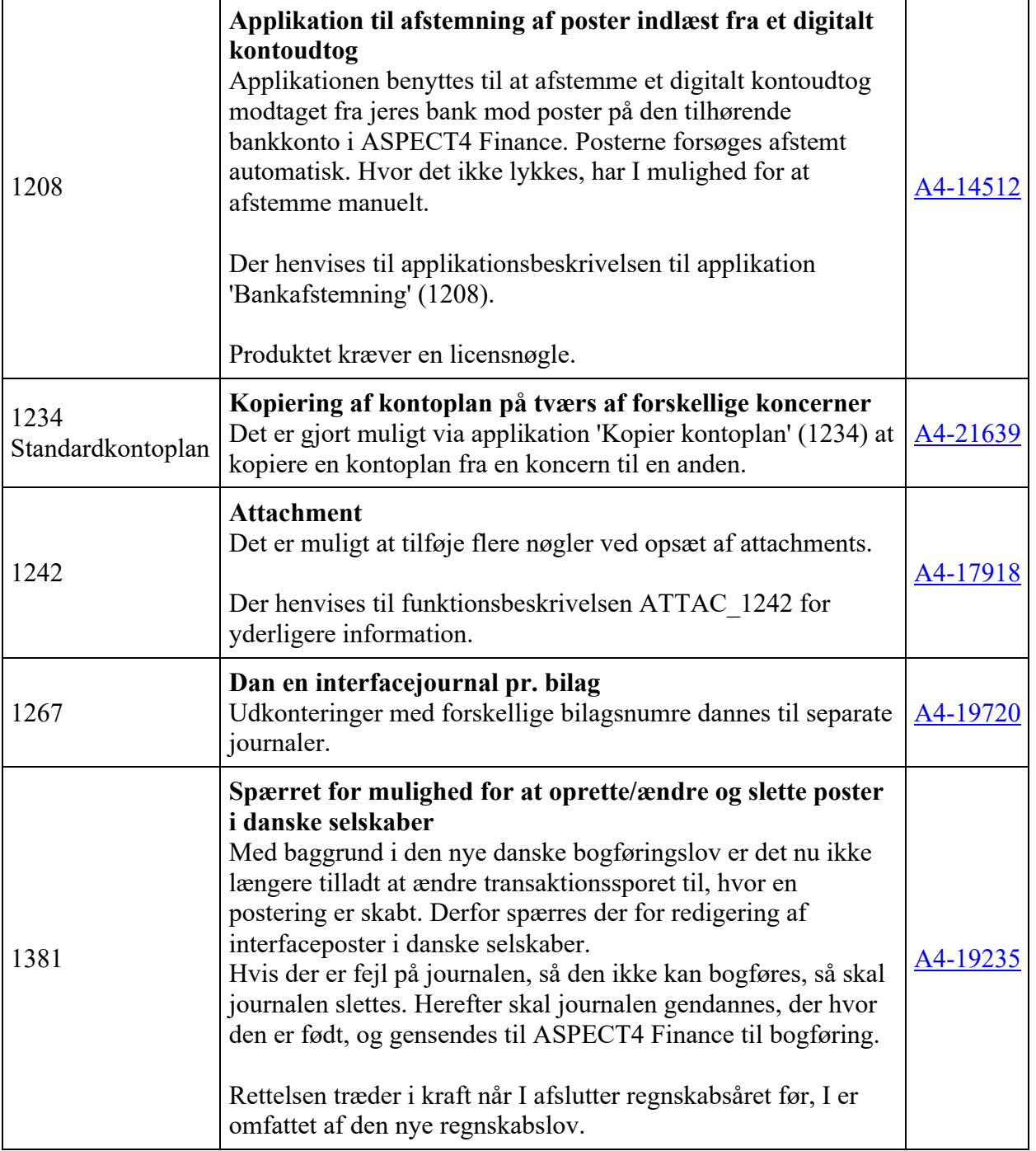

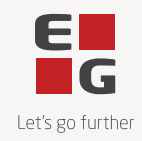

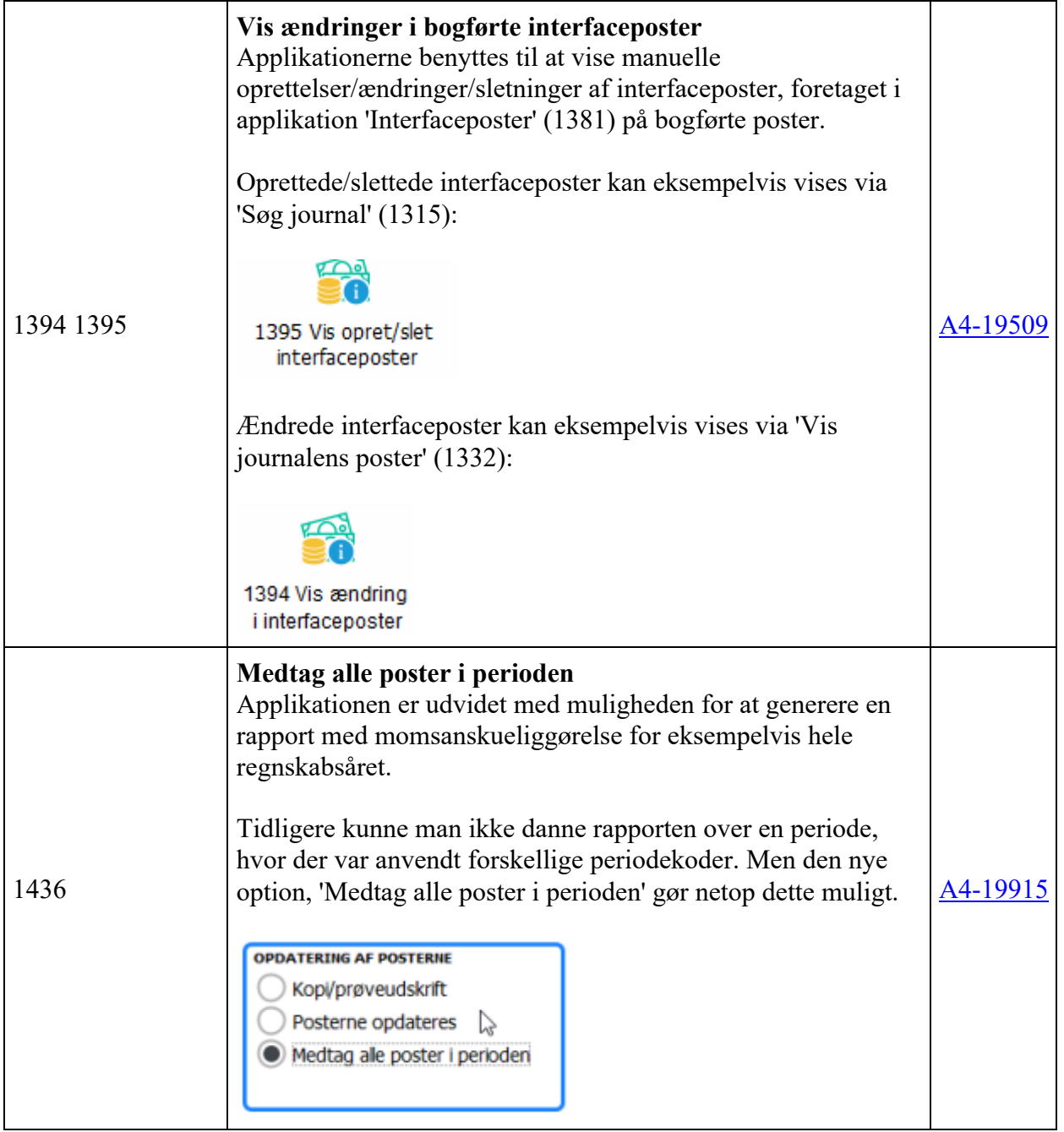

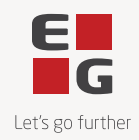

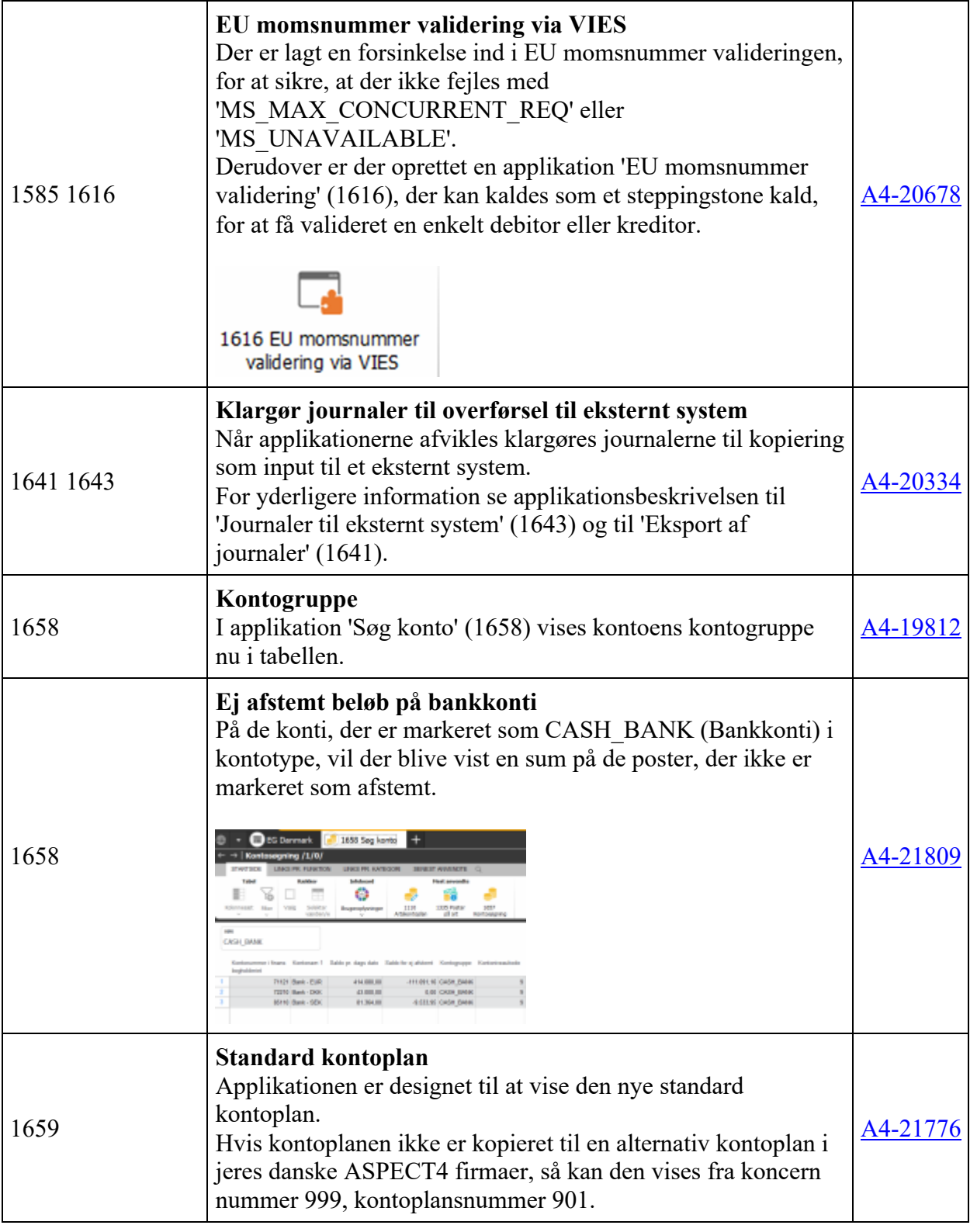

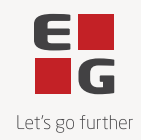

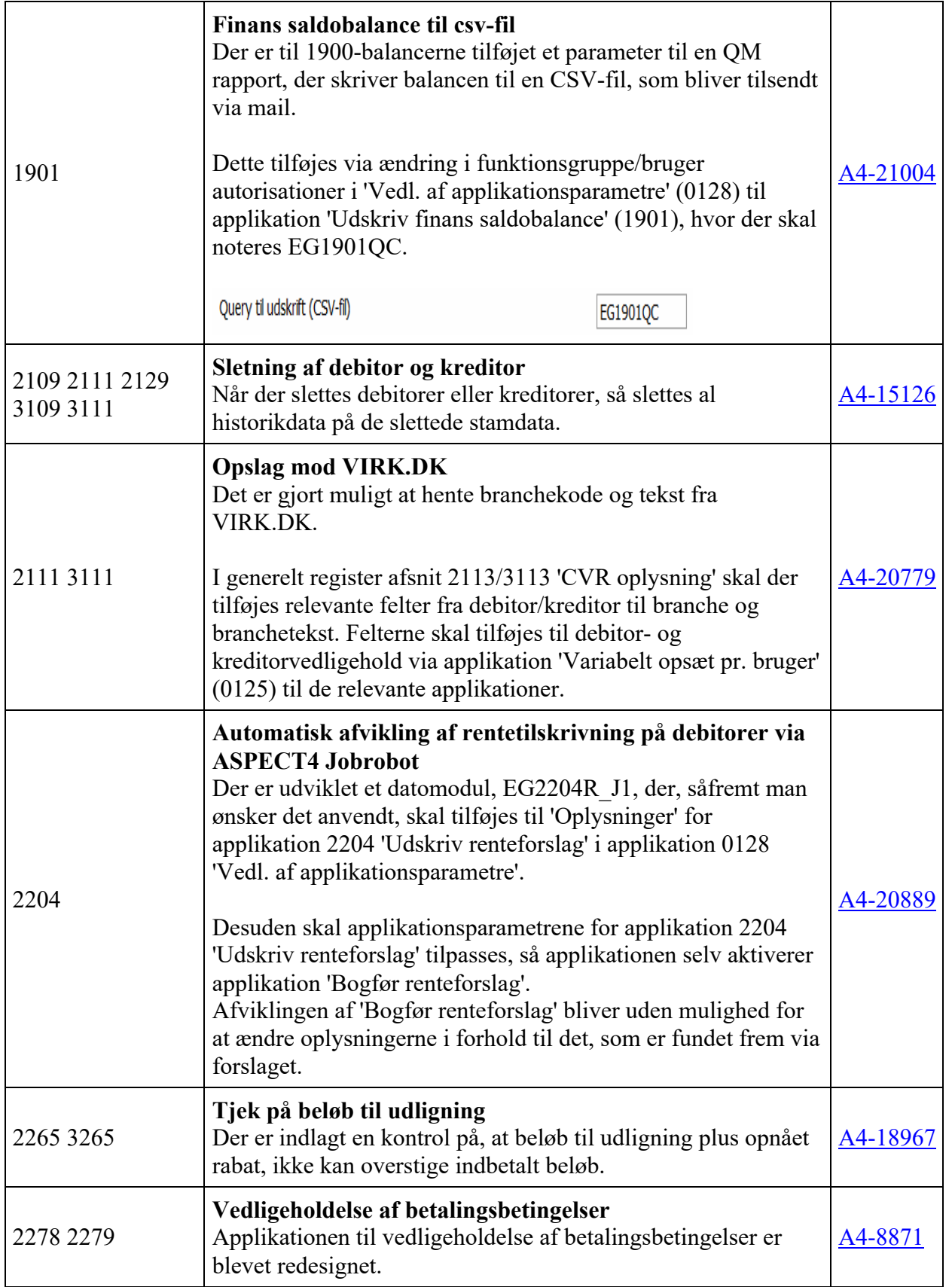

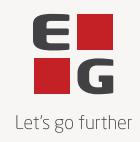

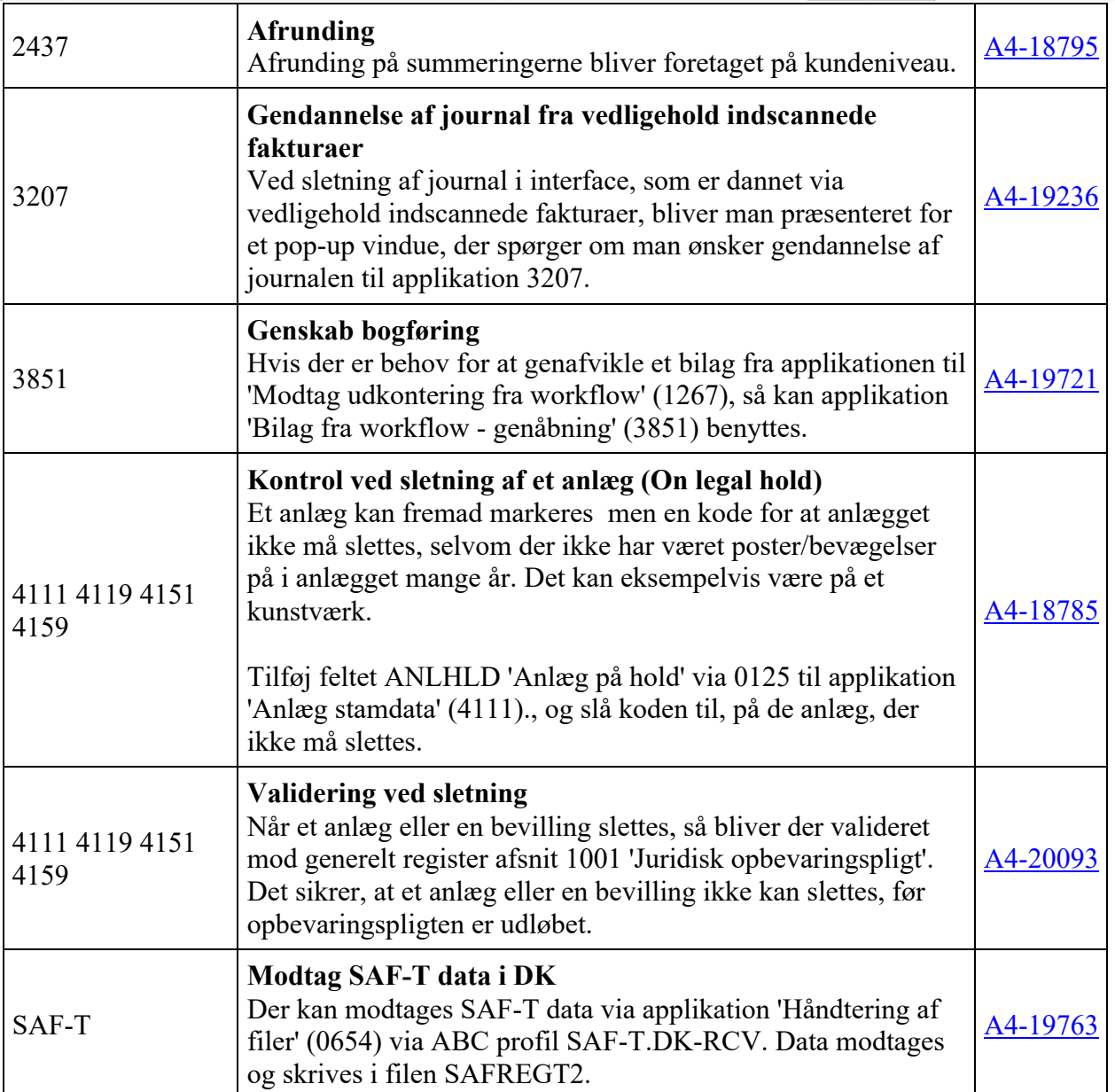

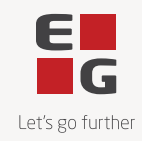

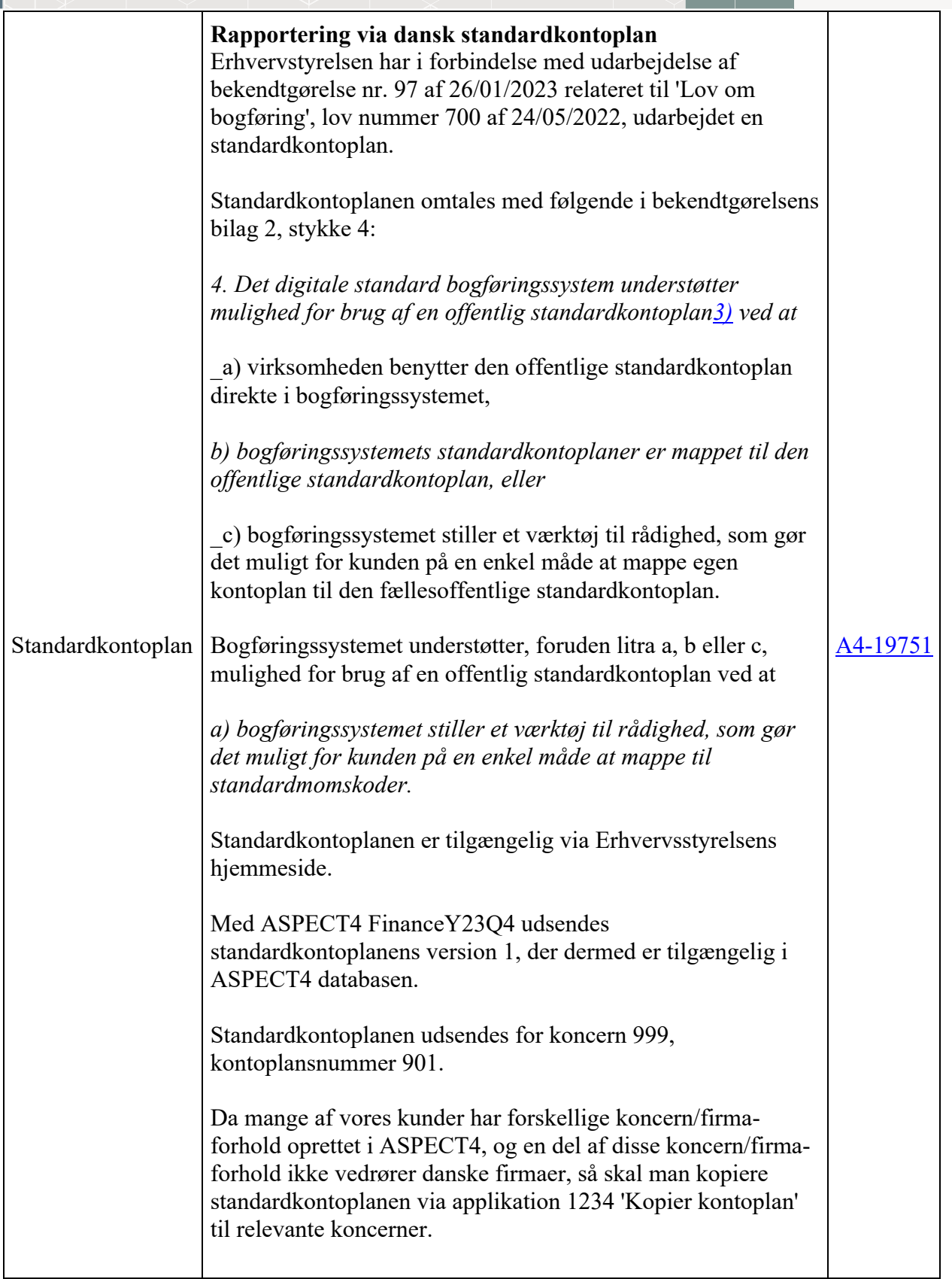

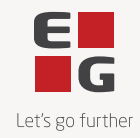

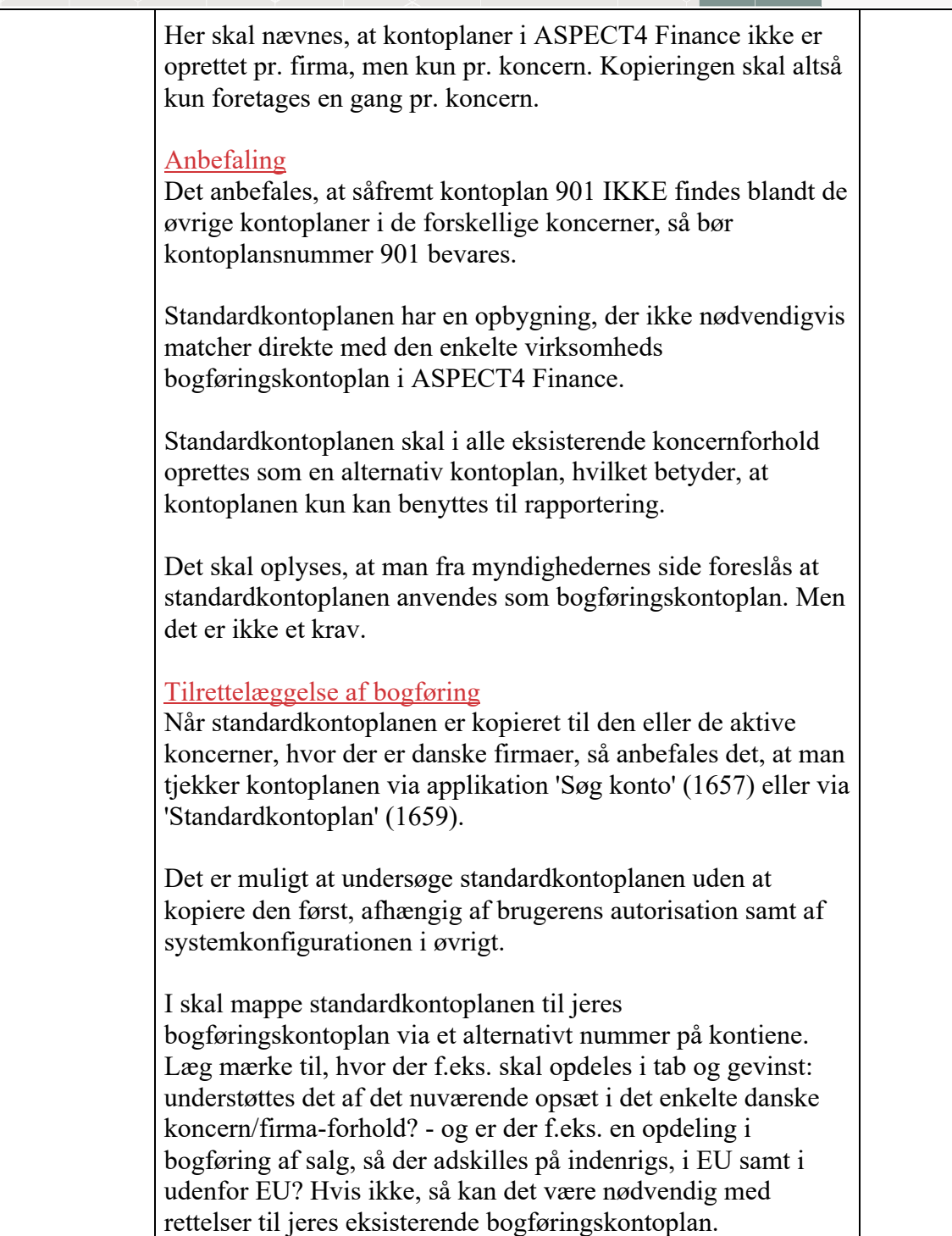

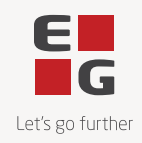

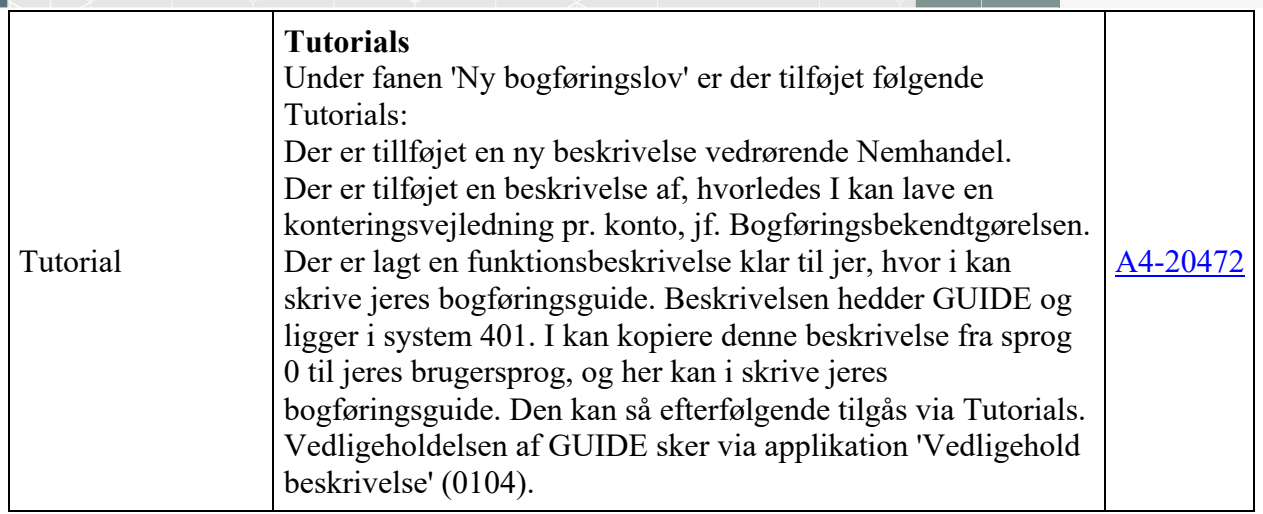

29 issues

 $\blacksquare$ 

#### **Fejlmeldte funktioner og uhensigtsmæssigheder**

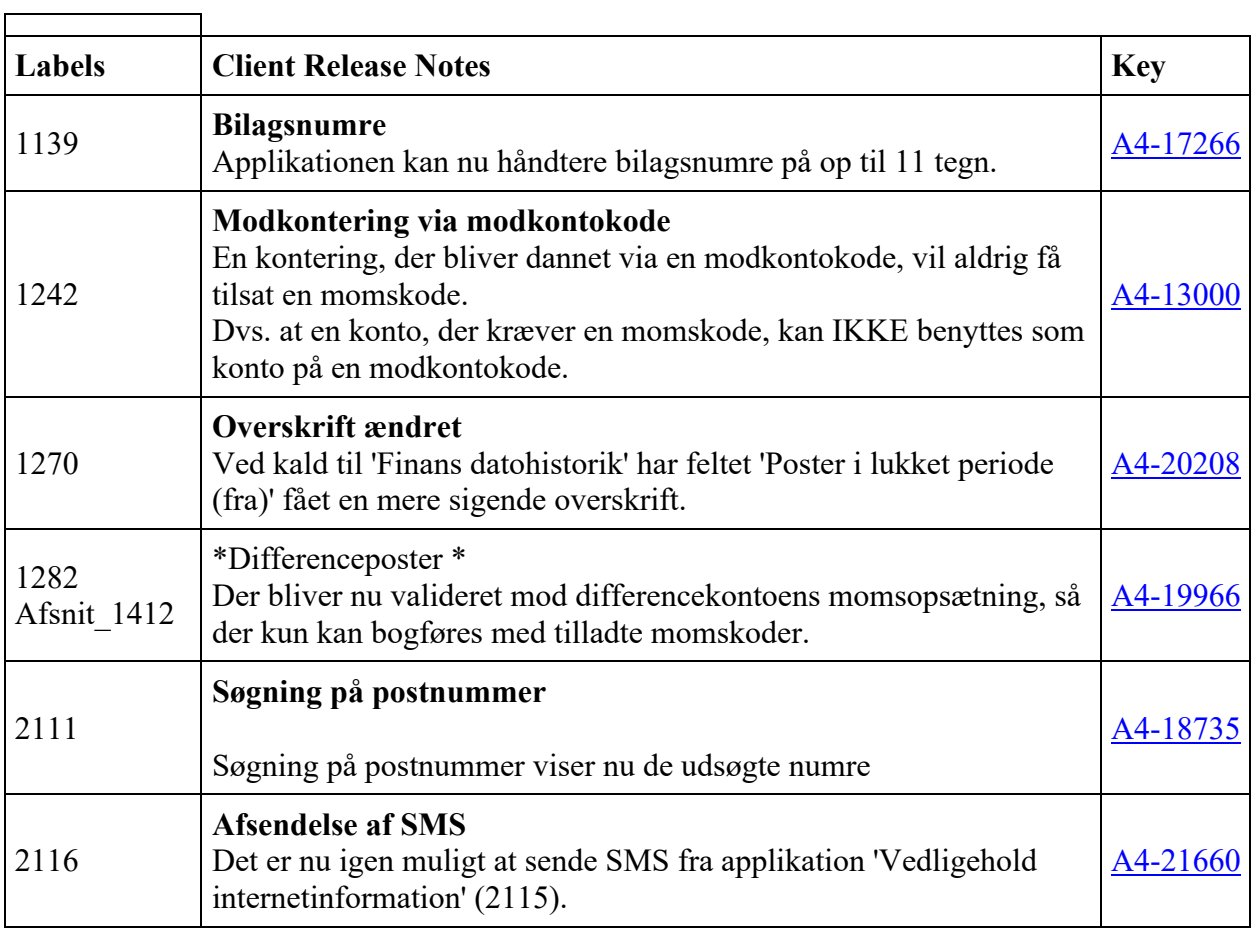

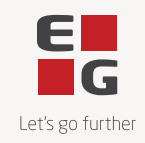

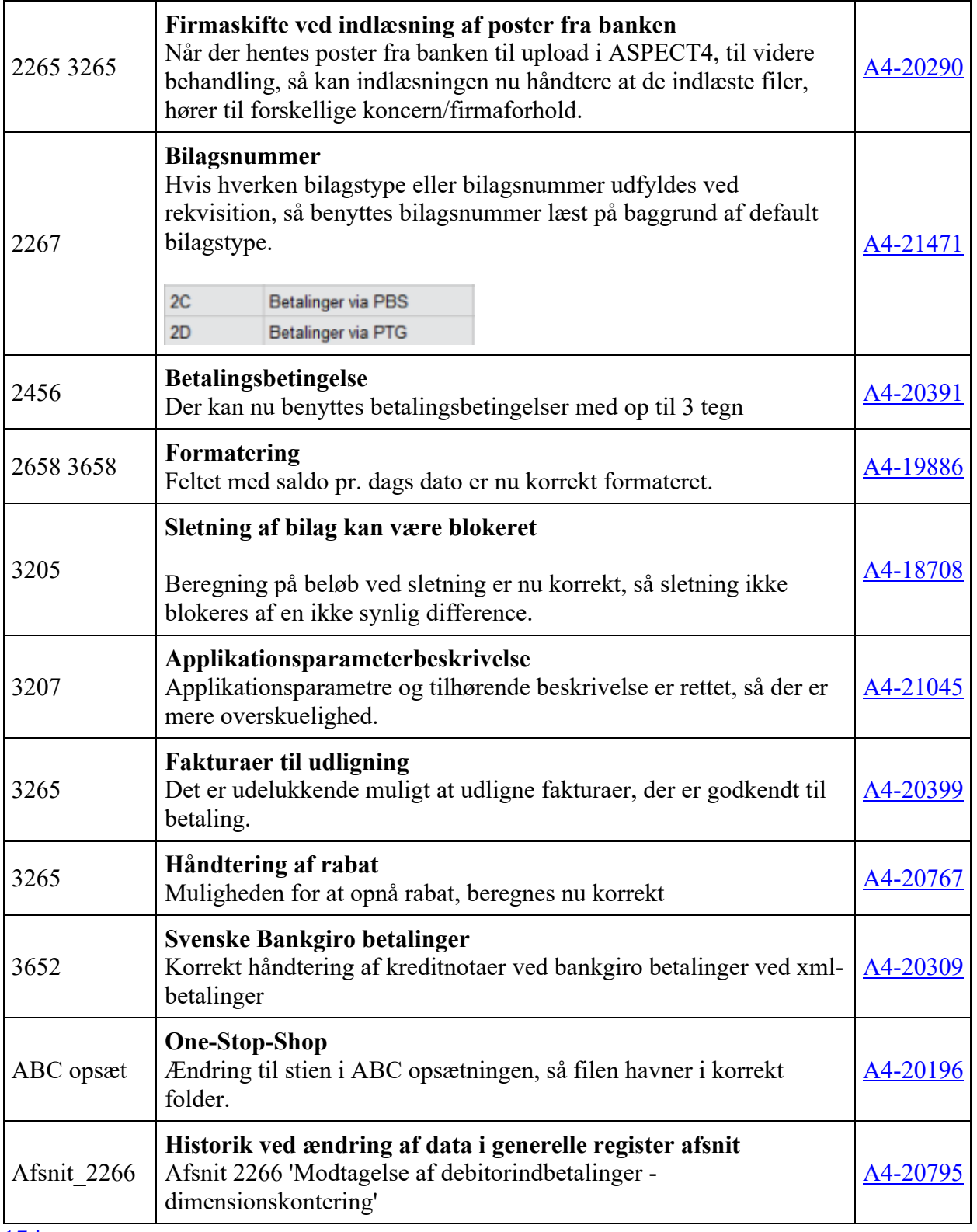

17 issues

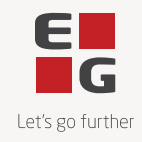

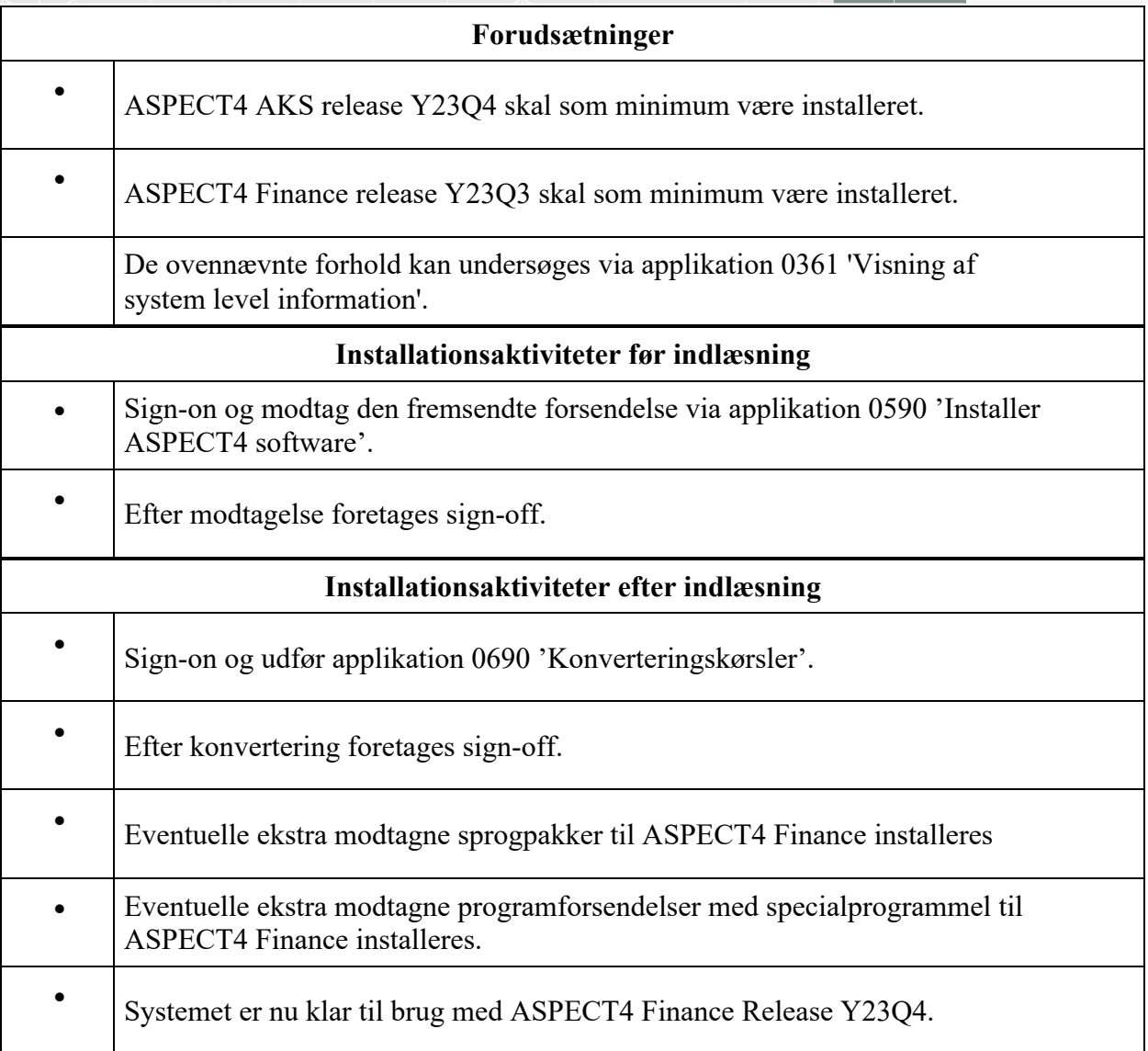